# まずは皆さんの自己紹介

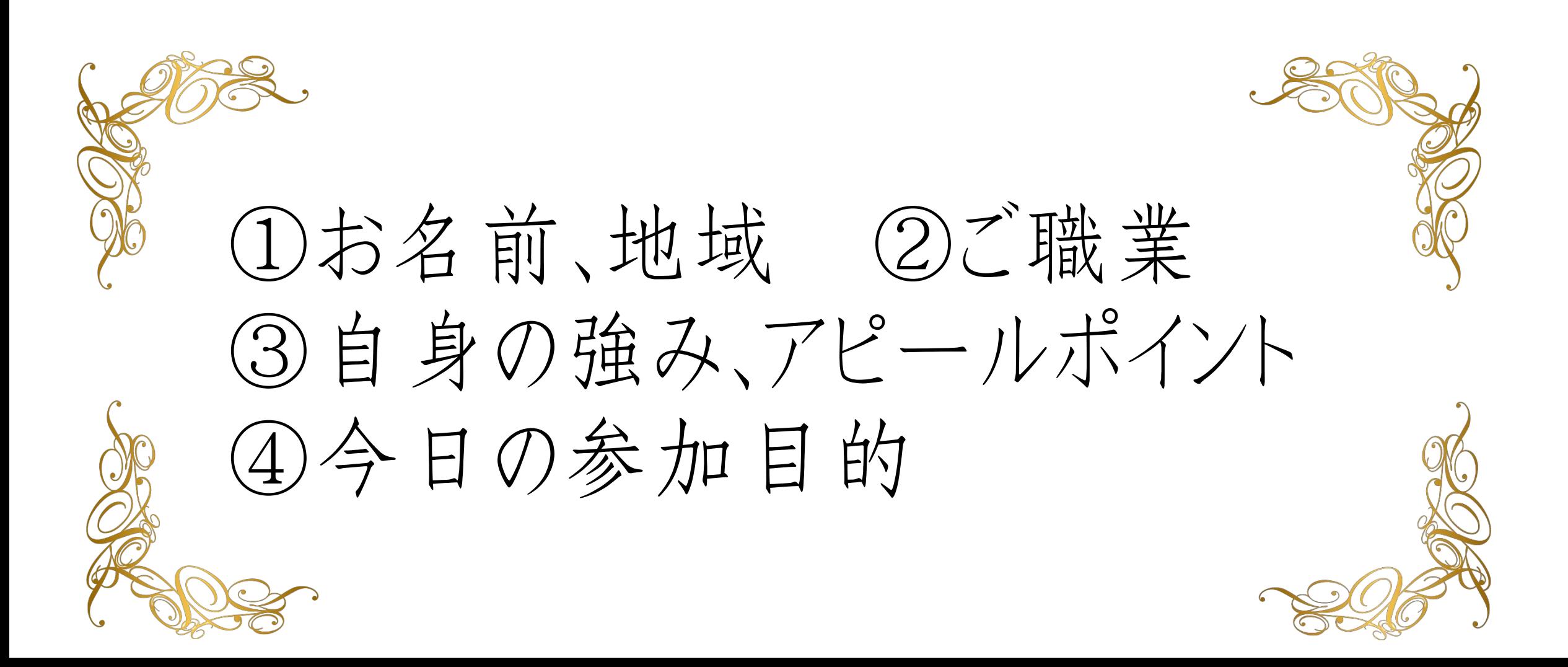

## 【オンラインセミナー受講の注意事項】

• このレジュメは後程 特設サイトでご覧頂けます。

• このセミナーは録画し、メンバーに 公開されます。(撮影はココからです。)

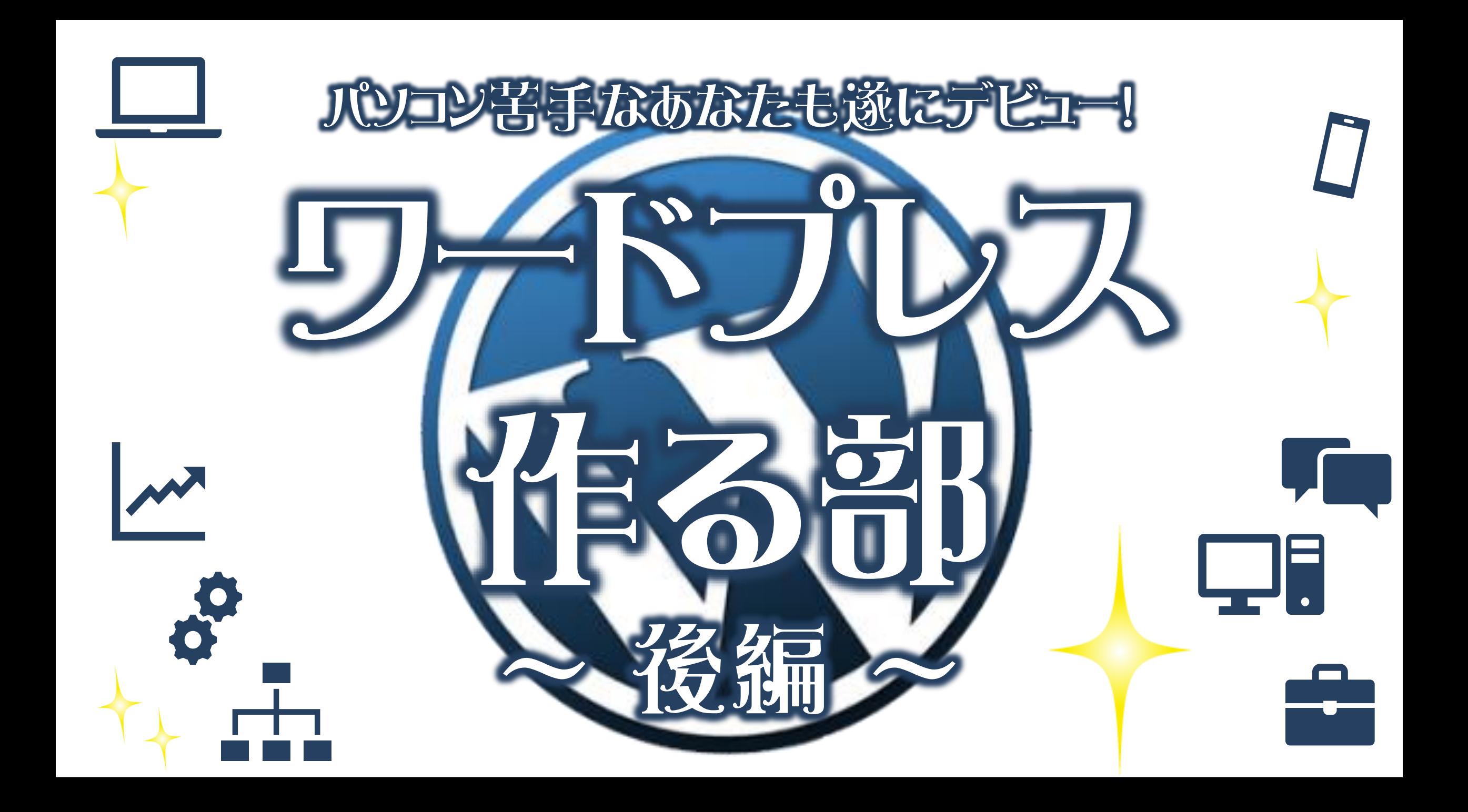

検索に強くなるキーワード設定

# 長期的にWebから集客・売上を 安定させたいなら 【検索】に強くなろう!

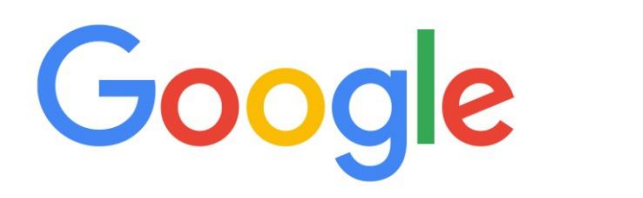

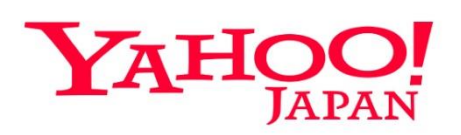

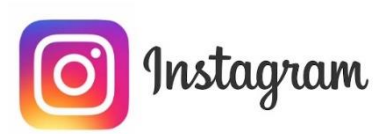

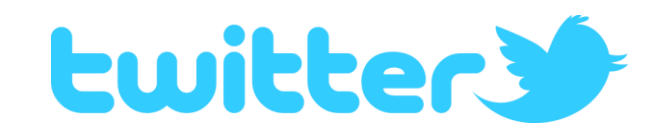

検索に強くなるキーワード設定

#### ■Google検索の仕組み

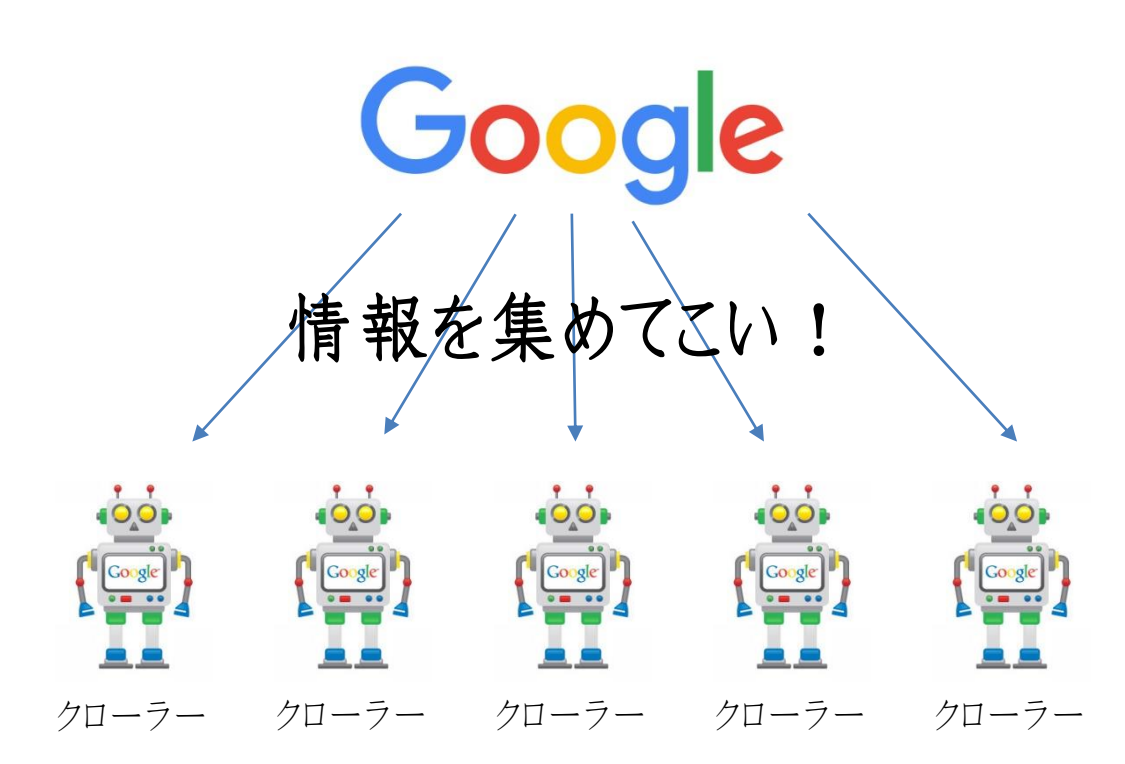

クローラーはロボットなので感情は無く データで優良度を測るしかなかったが 近年はAIも導入されさらに複雑に。

#### このサイトは…

- ・ どんなキーワードが使われてる?
- ・ 何回くらい同じキーワードがある?
- ・ みんなどれくらいの時間見てるかな?

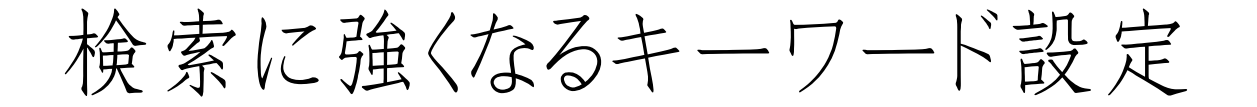

# Google Googleは正しく価値のある情報を いち早く届けたいという理念で 運営されています。

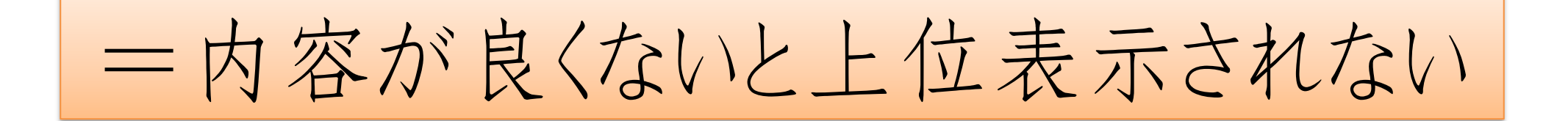

検索に強くなるキーワード設定

#### ■検索強化記事

#### もっとシンプルに、内容が良い記事ってどんな記事?

Google

調べたい事に関して詳細に書かれており、 そのお題に対してプラスアルファの情報が しっかりと掲載されている記事のこと。

# WordPressの 基本的な使い方

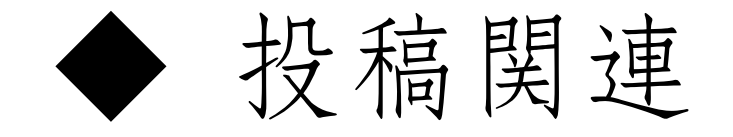

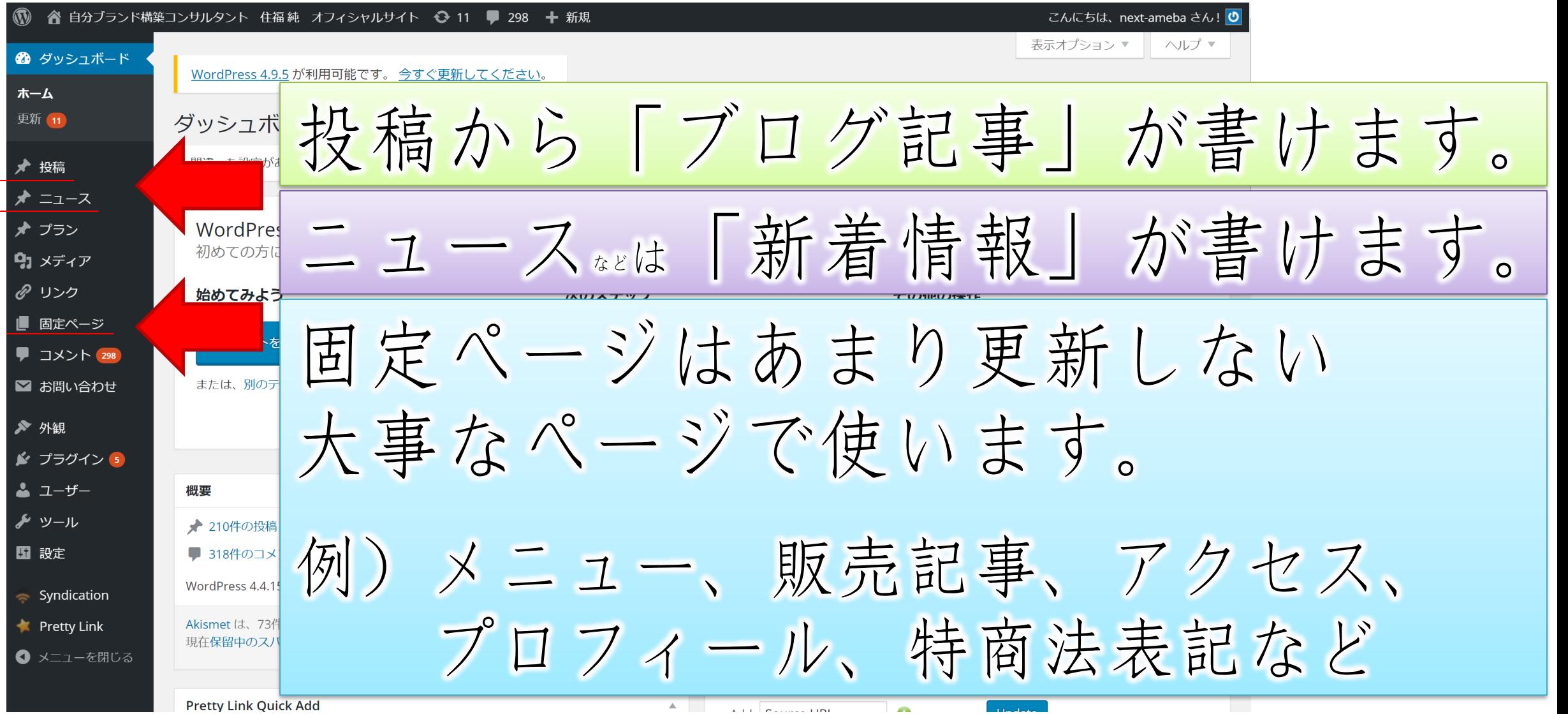

検索に強くなる 記事の書き方を実践

#### ◆検索強化記事のポイント

- ・狙うキーワードを沢山入れる
- ・文字数は3000~5000文字

タイトル、説明文、

記事本文など

- ・見出しタグで上手に区切る&目次
- ・画像サイズや代替テキストに注意
- ・URLで記事の情報を英語で伝える
- ・無駄に改行を入れ過ぎない

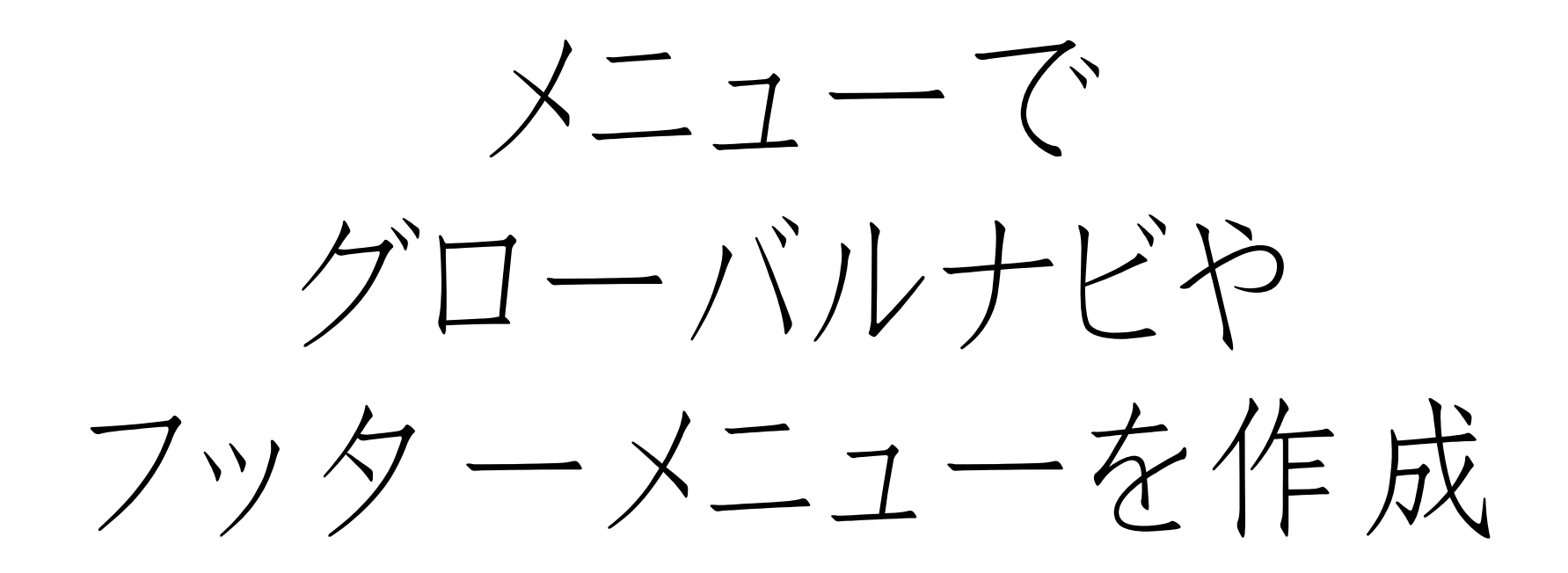

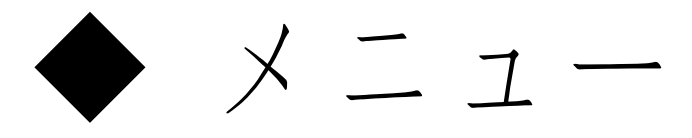

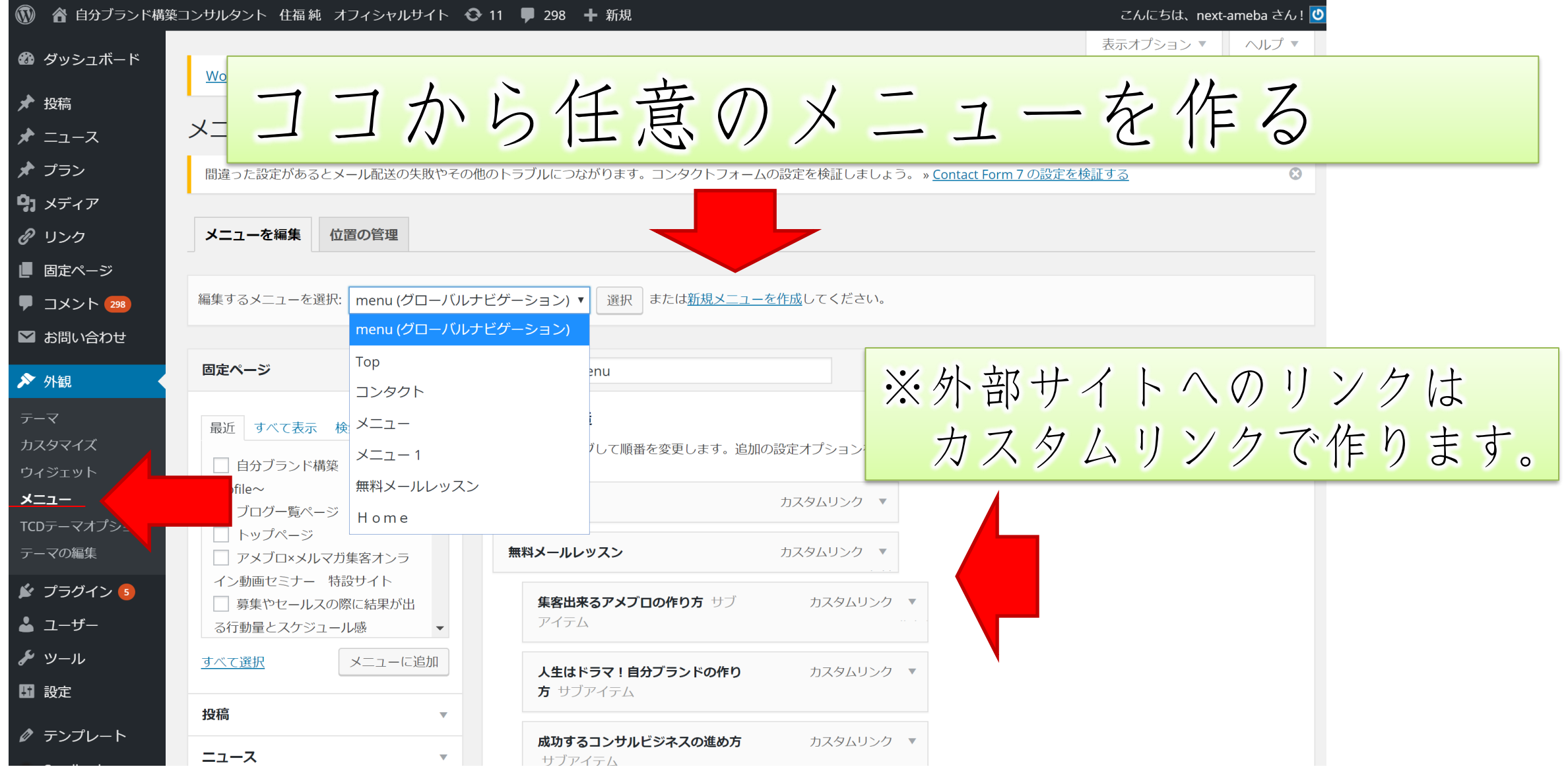

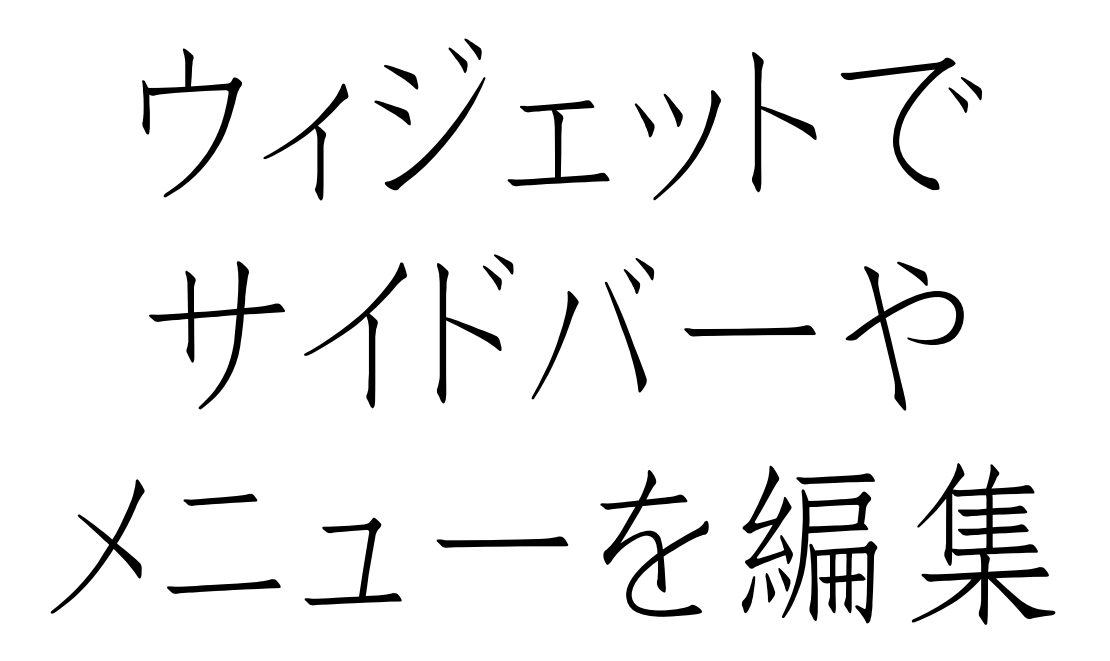

### ◆ ウィジェット

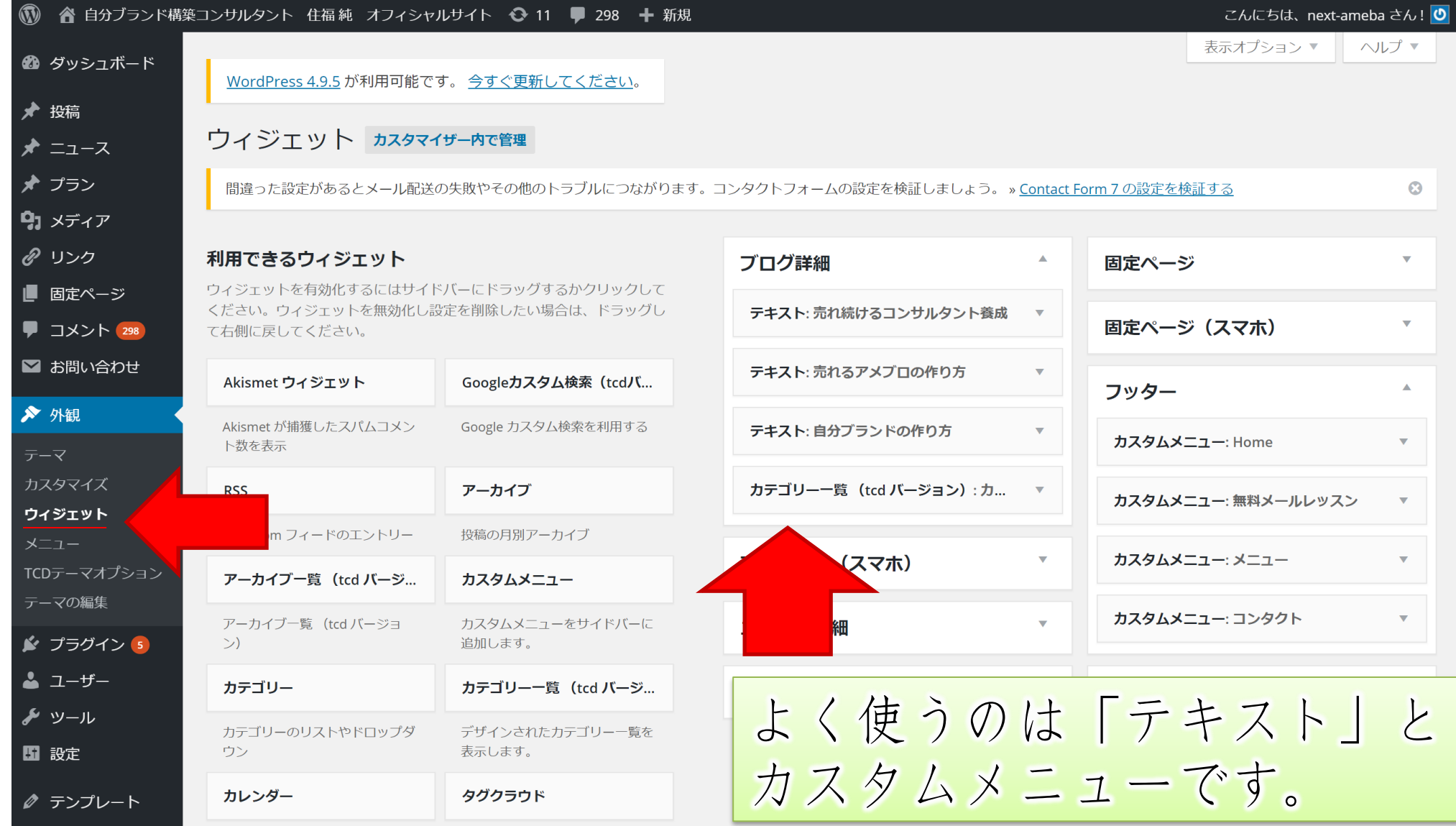

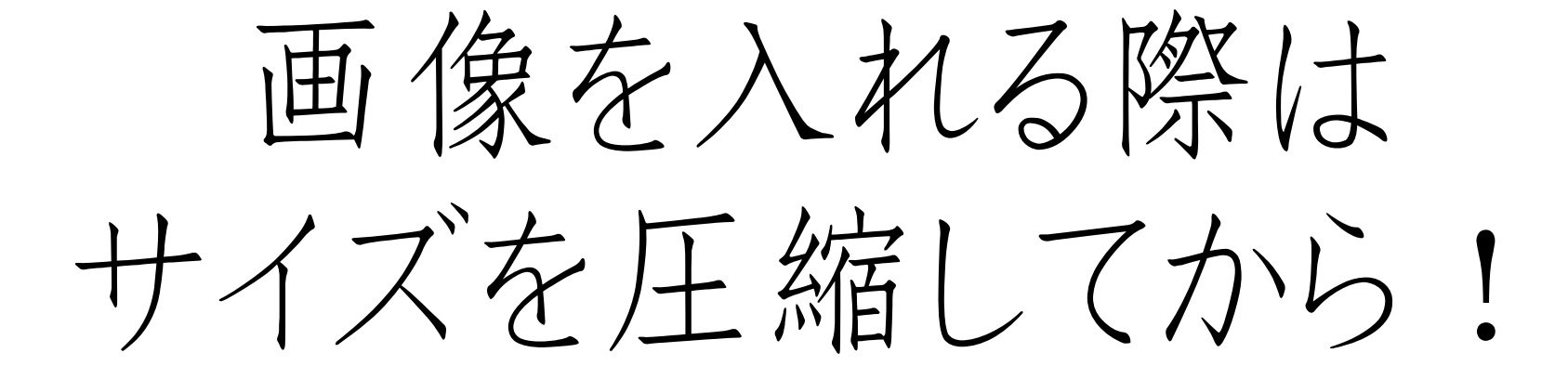

◆ tiny pngを使う!

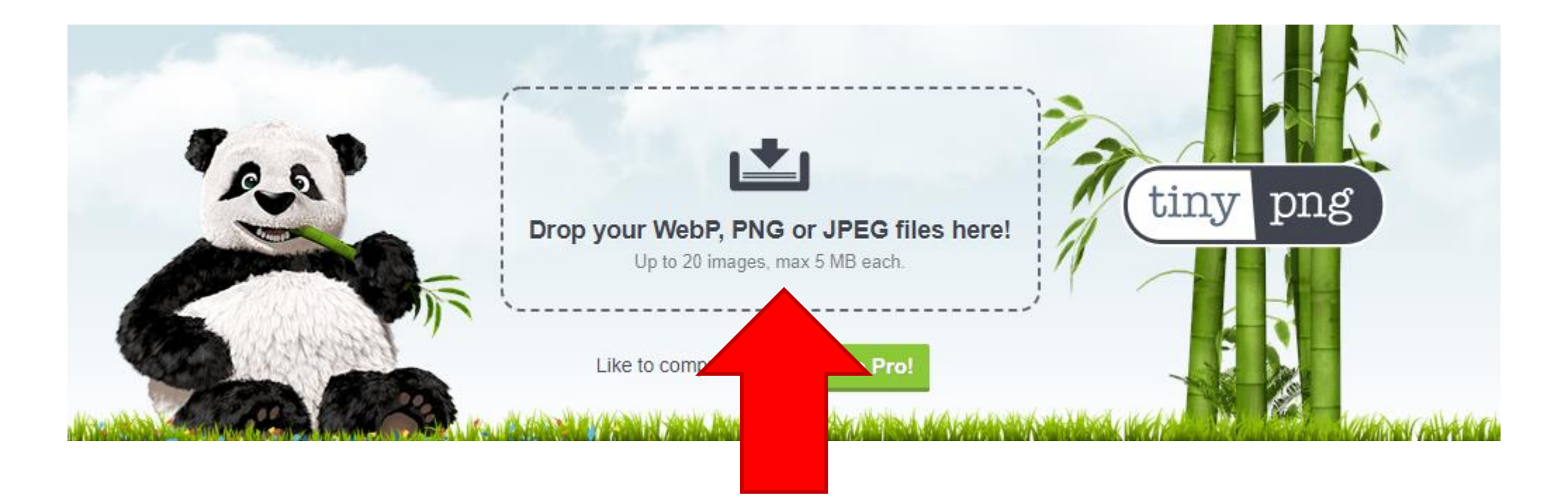

ココに画像をアップするだけで画質はほぼ落とさず に、サイズだけ小さくしてくれます。ページの読み 込み速度を向上させユーザーのストレスを軽減!

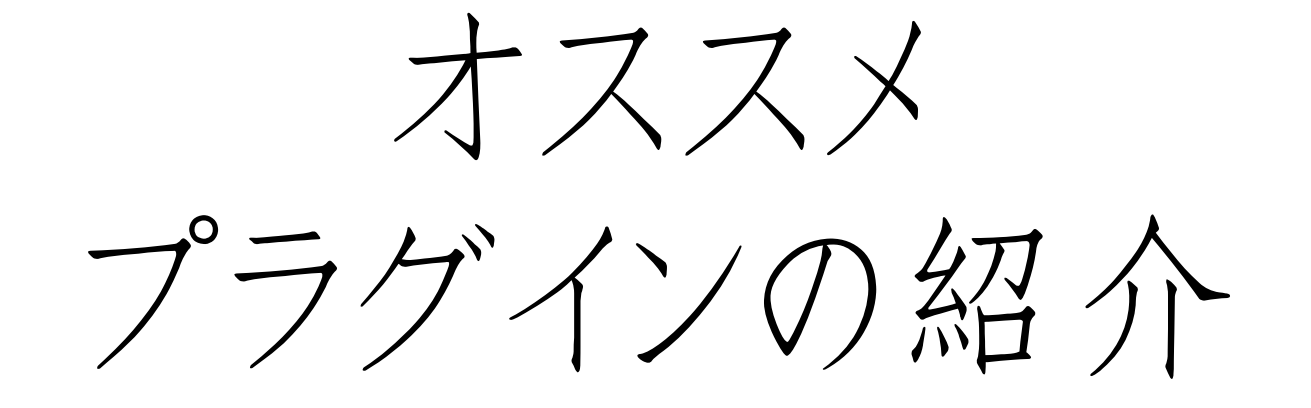

# 一 拡張機能 一

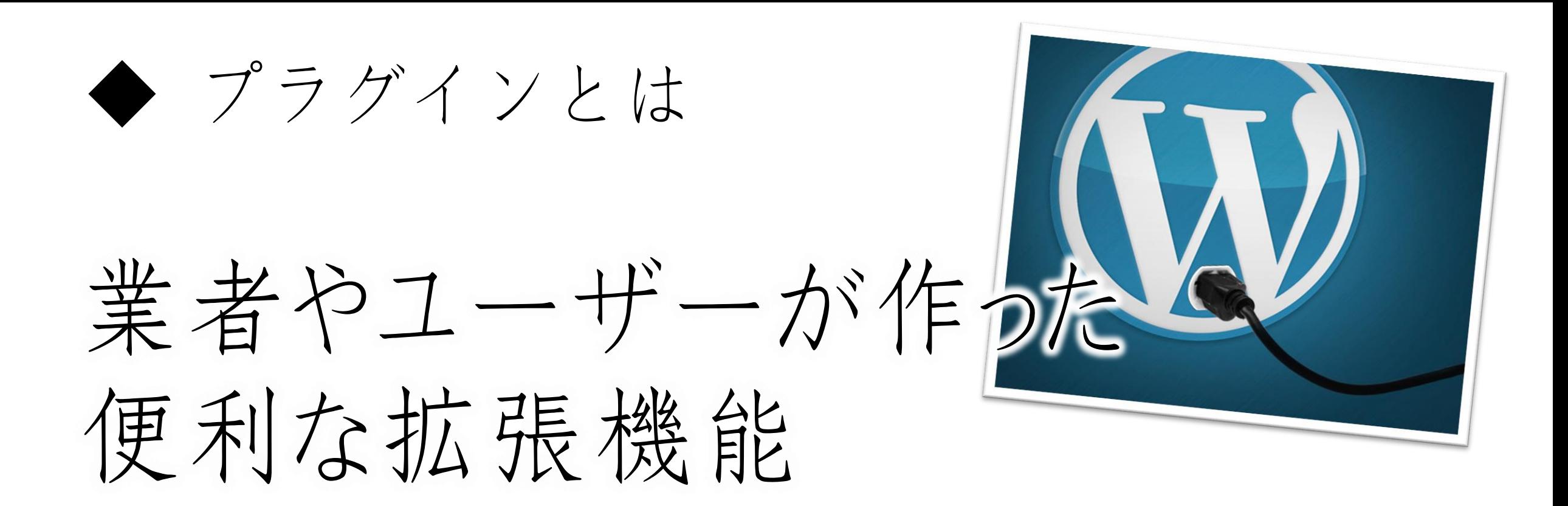

【注意】 使用しているテーマやサーバーとの互換性次第で、正しく作動しないこともあります。 またプラグインが原因で、他の機能が正常に動かなくなることもあります。

◆ 迷惑コメント、メール対策

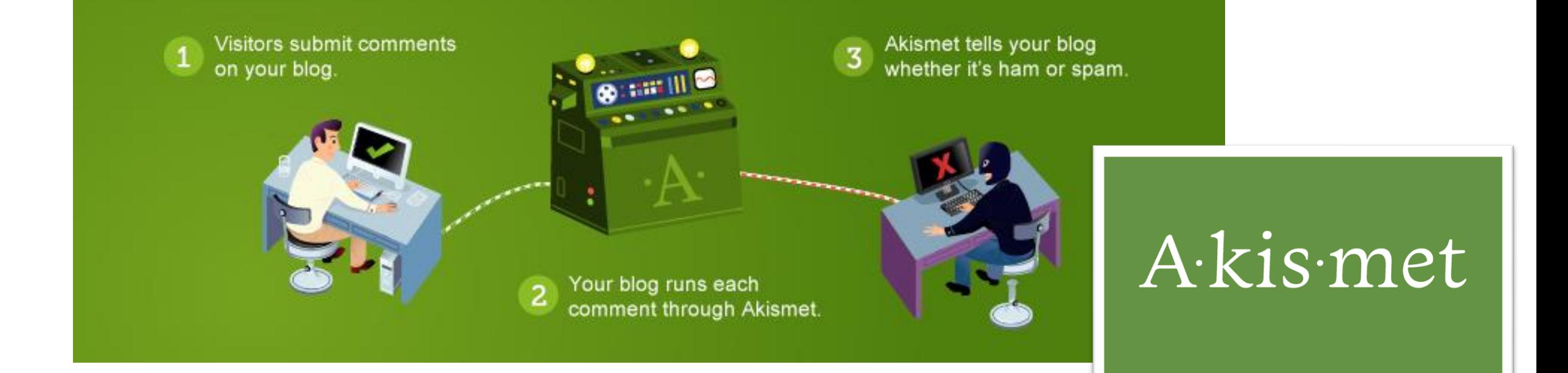

コメント欄などのスパム対策にはコレ。コメント欄を 開放してる方は是非有効にしてみて下さい。

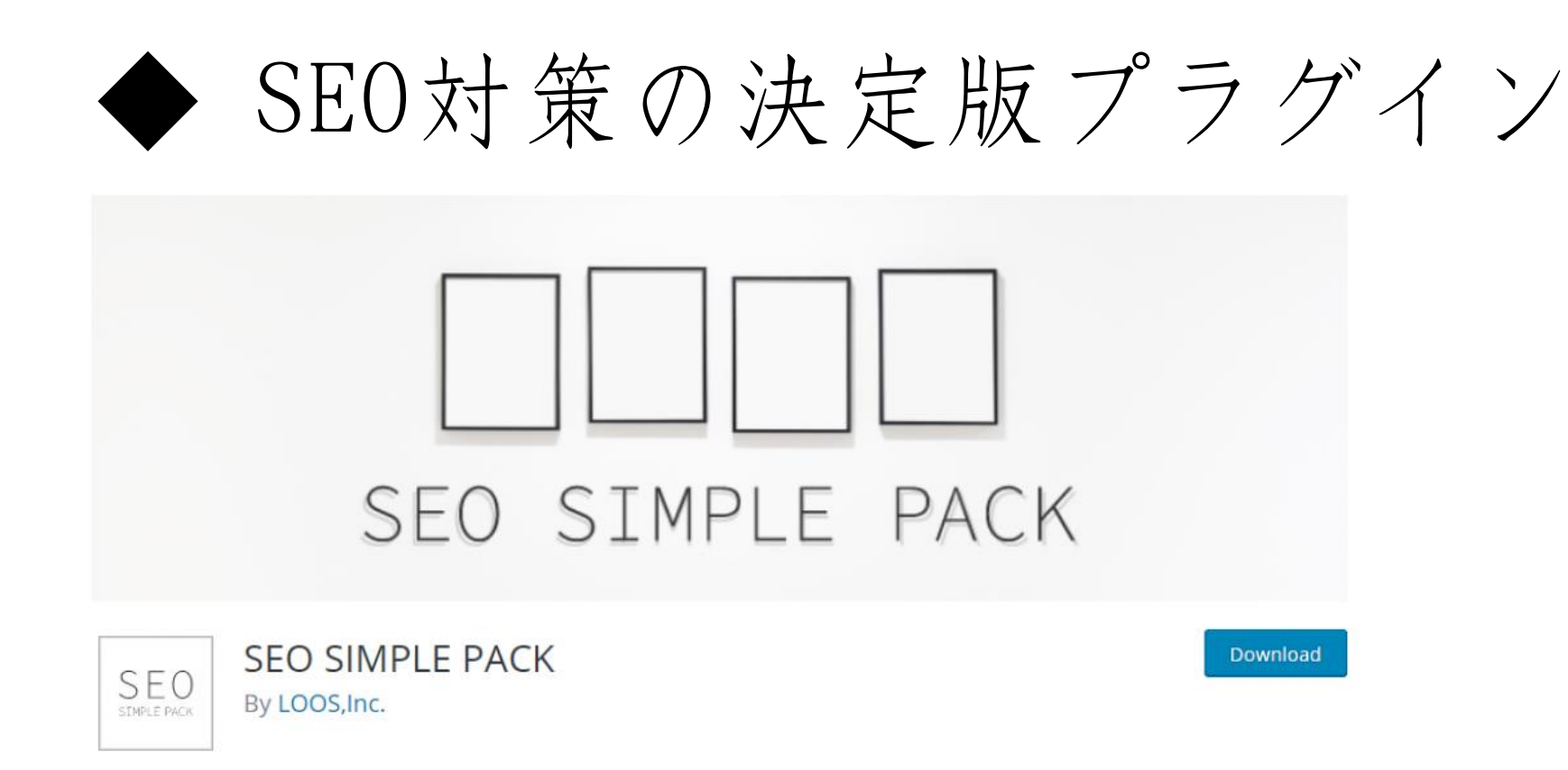

### SEO SIMPLE PACK 日本語に完全対応!一般的にSEO対策に 必要な機能は全て揃っています!

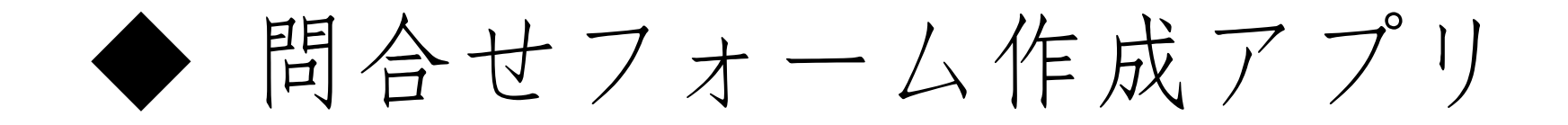

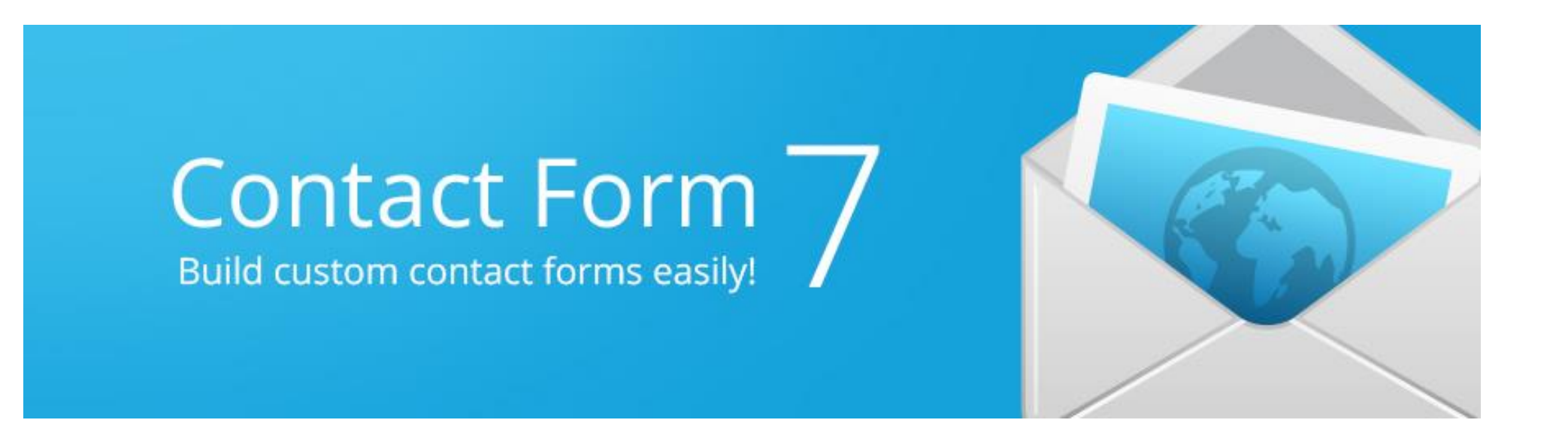

「メールフォーム」を簡単に作成できるプラグイン。 使い勝手が微妙なのでGoogleフォーム等でもOK

#### 無料画像素材検索アプリ

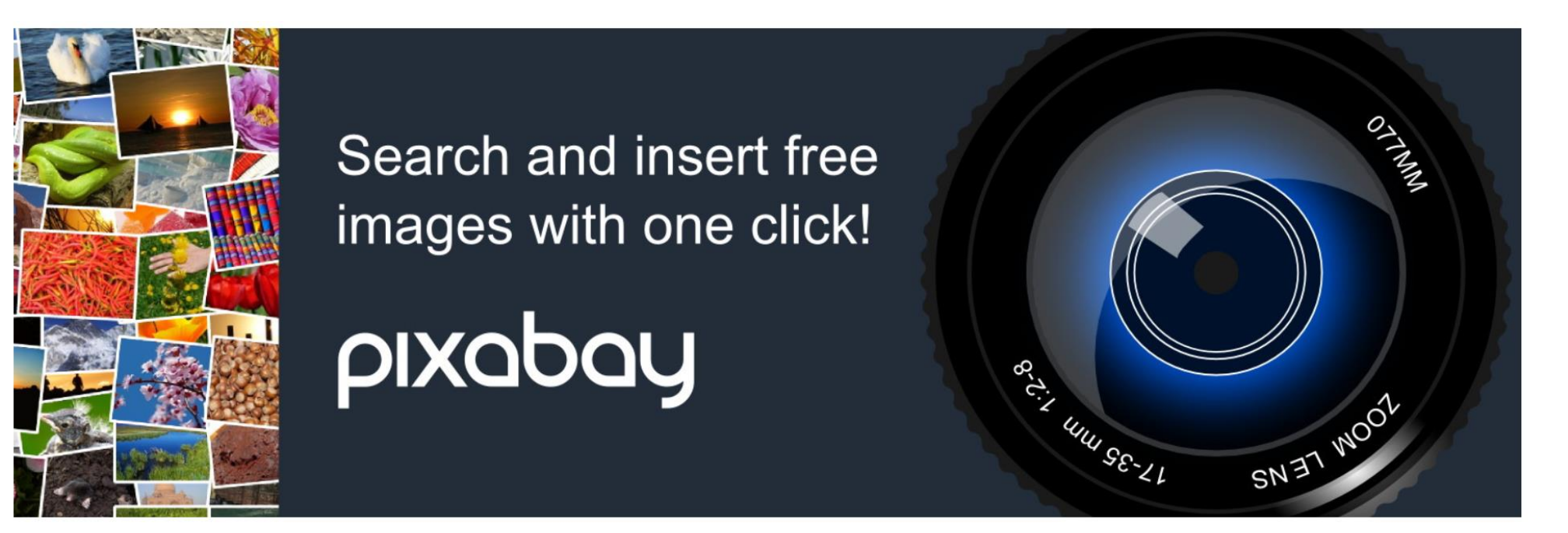

無料画像素材サイトpixbayに直接アクセスし 画像を引用できるアプリ。※重くなるので入れすぎ注意

◆ インスタを表示させるプラグイン

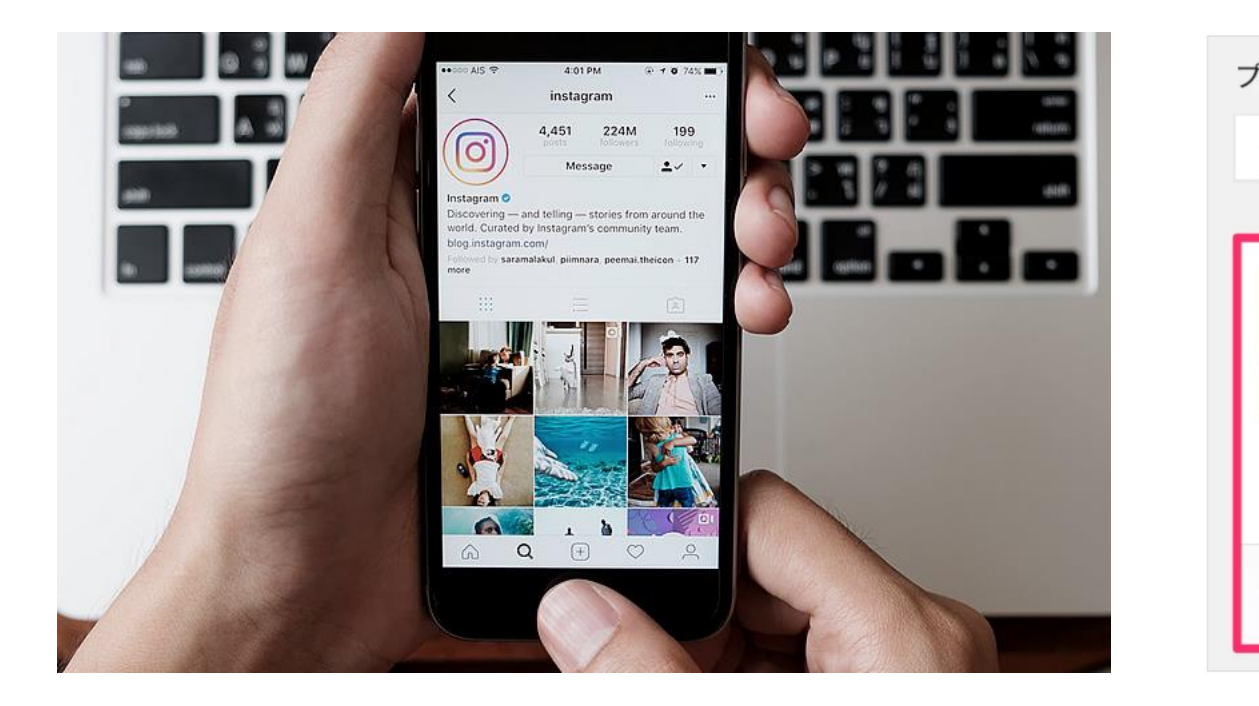

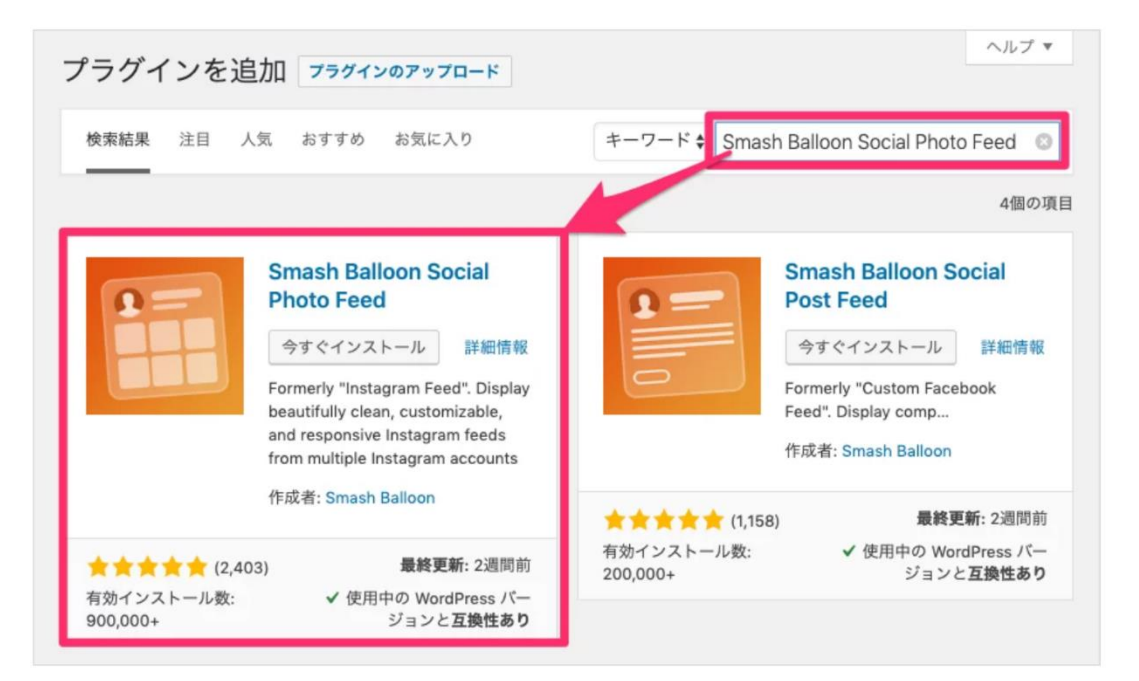

「Smash Balloon Social Photo Feed」 任意の箇所に表示でき、レイアウトも調整可能!

### ◆ 長文を折りたためるプラグイン

- Show/Hide ANY content
- ↓ Collapse/Expand lists
- Add answers to quizzes
- Easily add FAQs
- ↓ Collapse widgets
- $\vee$  Save space on pages
- Use links or stylish buttons
- $\vee$  Use icons on buttons
- $\vee$  Nest up to 3 levels
- ↓ Works on button click
- ↓ Regular updates
- $\checkmark$  Great support

### [Show-Hide / Collapse-Expand](https://novella.one/word/show-hide-collapse-expand)

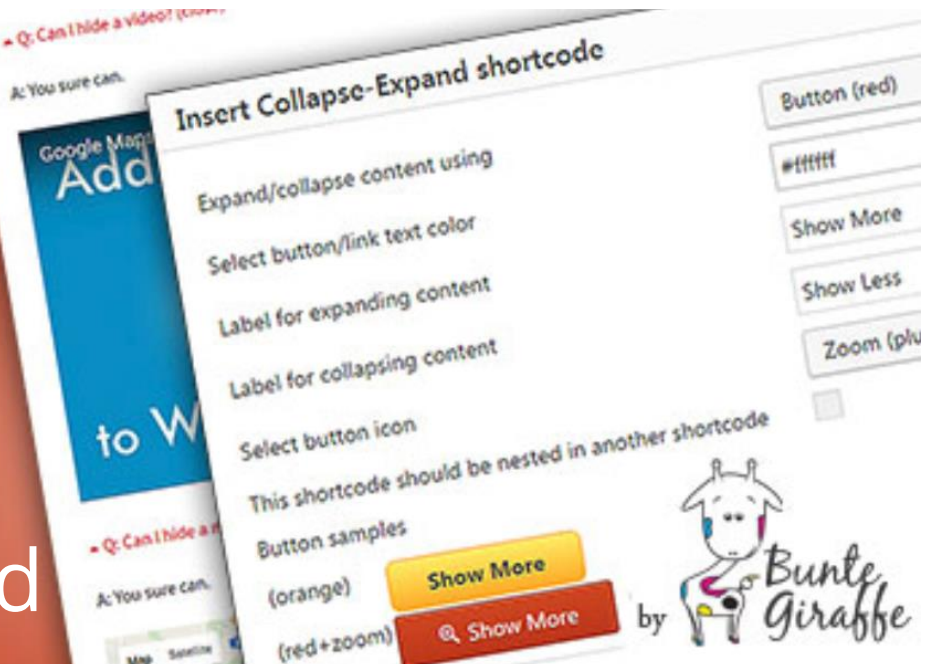

販売記事など長くなりがちな記事をスッキリ見やす くするときに便利なプラグイン!(お客様の声よくある質問などで使う)

**AL YOU** 

#### ◆ 会員サイトを簡単に作るプラグイン

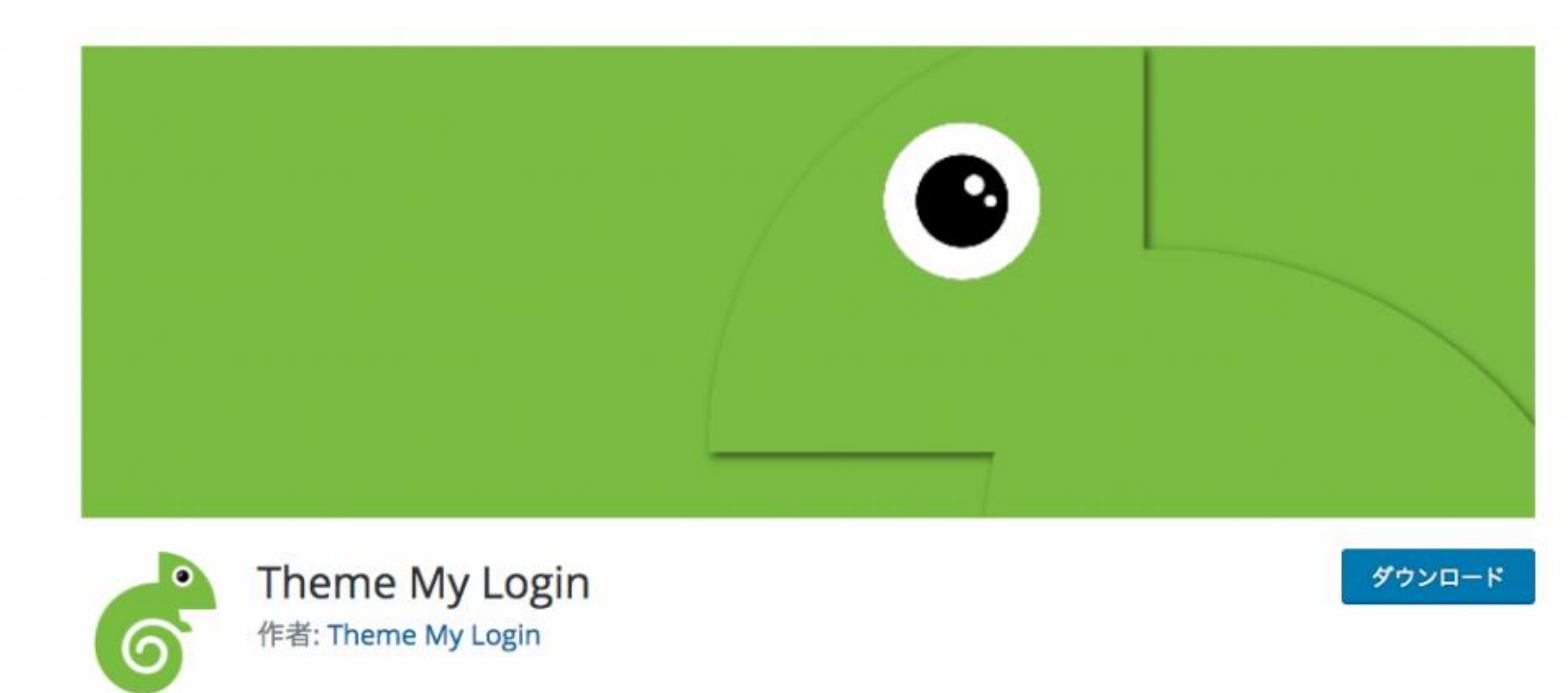

オンラインサロンなどの会員サイトを作る時に使用。 個別のID、PWを発行できるようになります。

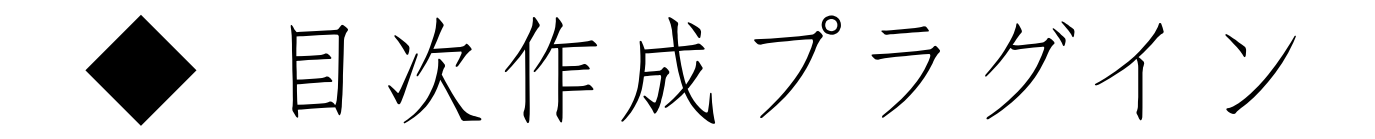

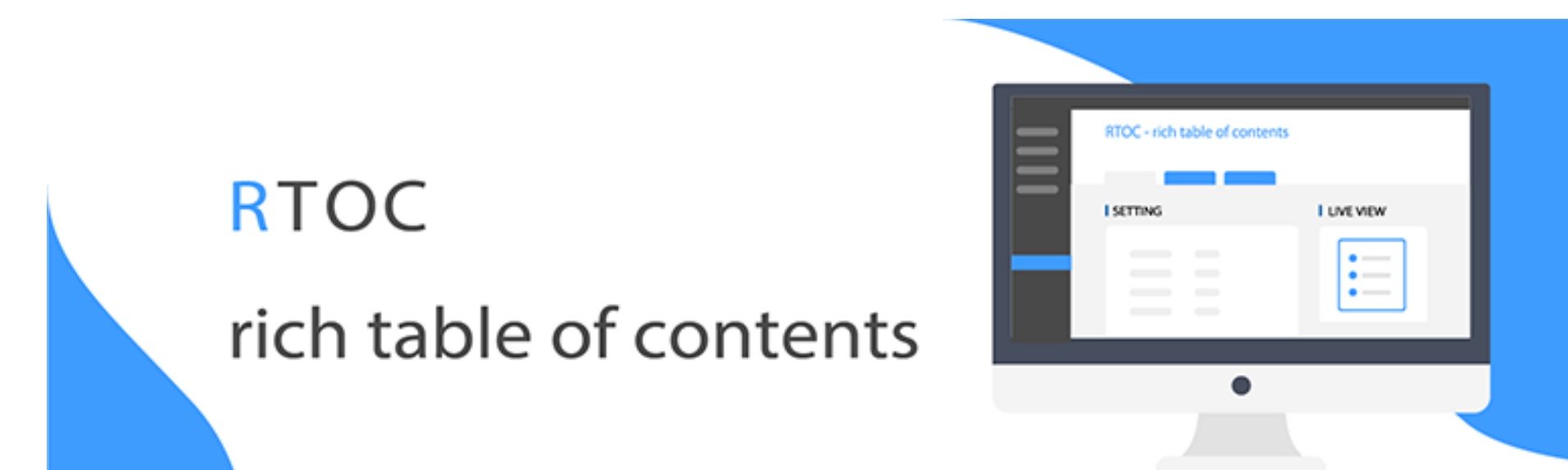

段落を設定することで、記事冒頭に目次を作れま す!段落(見出し)はH3から使いましょう!

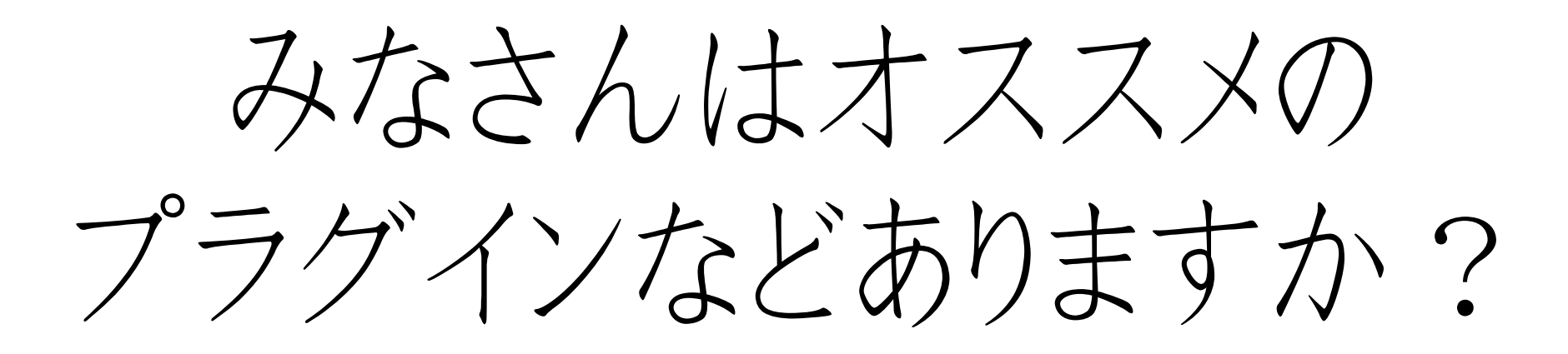

クイックタグを 上手に使おう!

◆ クイックタグを上手に使おう!

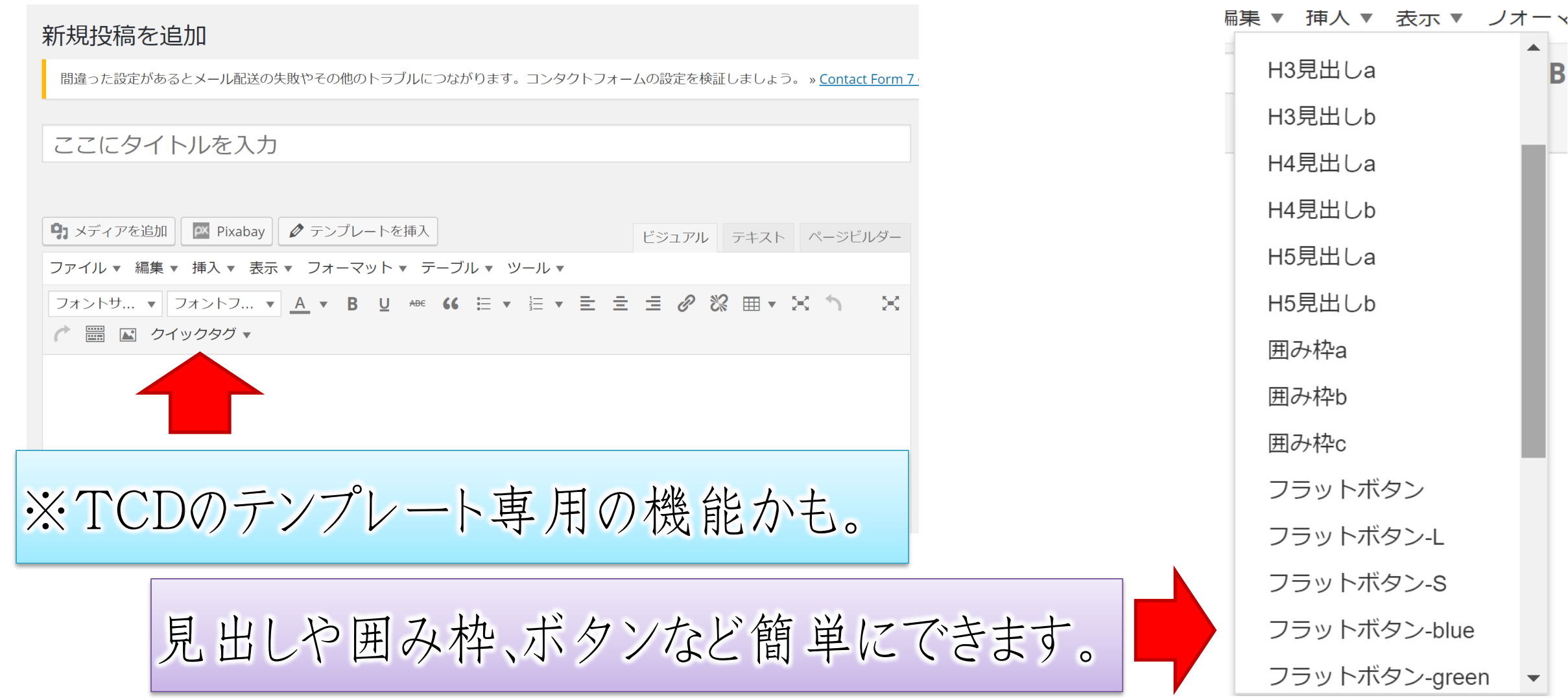

### ◆ クイックタグを上手に使おう!

# ・タグの基本 開始タグと終了タグで出来ています。 中にあるものに、指令が反映されます。

例) <strong>ここの文字が太字になる</strong> <span style="color: #ff0000;">ココの文字色が変わる</span> ヒント:終了タグには「 /(スラッシュ) 」が入ります。

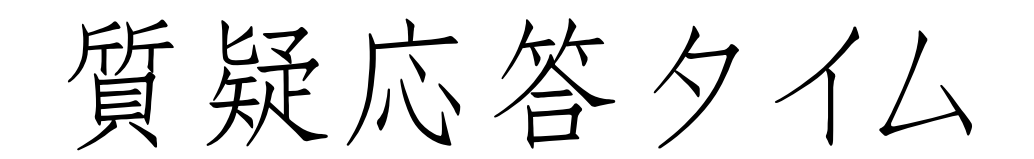

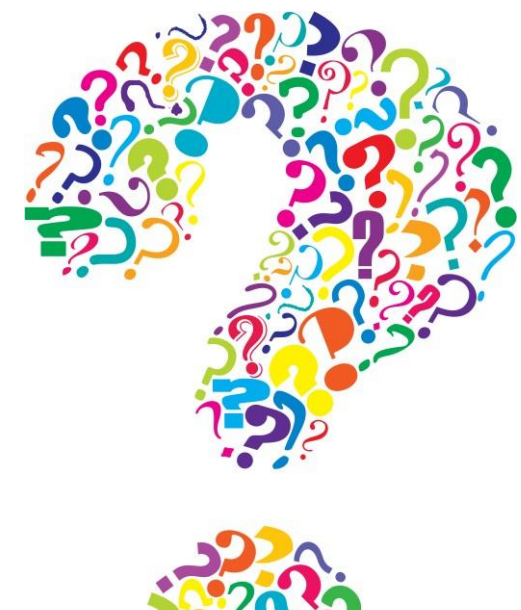

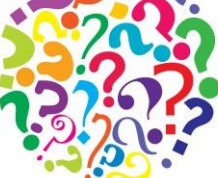

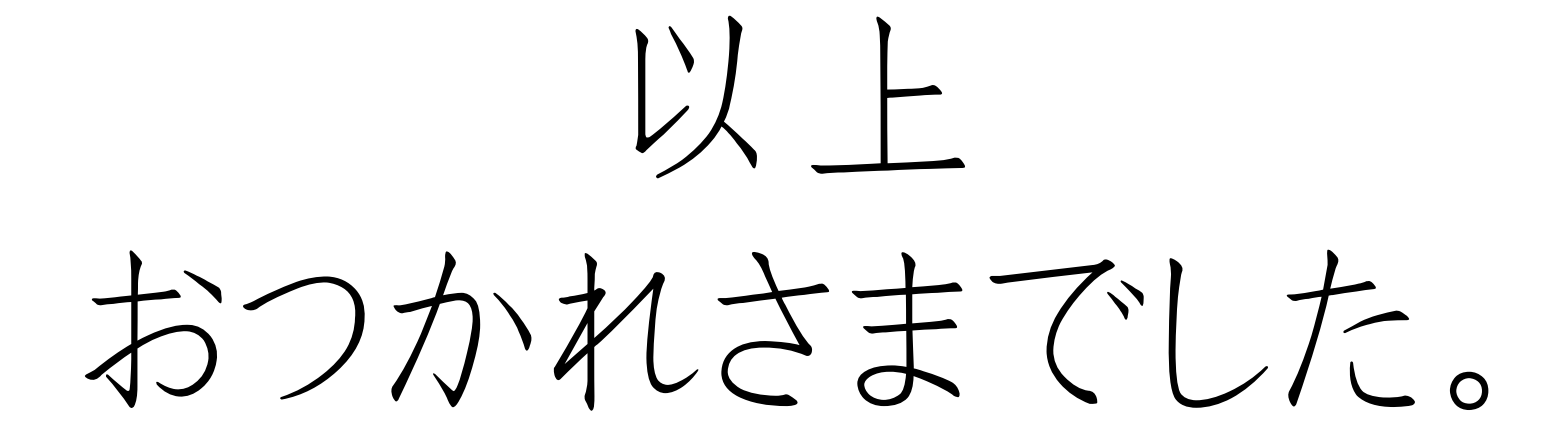

#### 【10月開催 毎回am10-12時】

10/3 セッションスキルつむつむ部

10/11(火) - ワードプレス作る部(前編)

10/17 ワードプレス作る部(後編)

10/24 なんでも相談できちゃうグループコンサル

【11月開催 毎回am10-12時】 11/7 フロントサービス超強化セミナー 11/14 売上伸ばす部 ステージ1 11/21 売上伸ばす部 ステージ2 11/28 売上伸ばす部 ステージ3

#### 【12月開催 毎回am10-12時】

12/5 大人向け国語講座

12/12 グループコンサルティング

12/19 ザワつくマインド調えセミナー

12/26 量子力学&目標設定

#### 【1月開催 毎回am10-12時】

1/9 量子力学&目標設定

1/16 職業別 ビジネスの仕組み構築 改

1/23 インスタ&ブログ集客の基本

1/30 メルマガ&LINE公式の基本